*GemStone®*

# **Visual Statistics Display (VSD) Release Notes**

## **Version 4.0.2**

April 2015

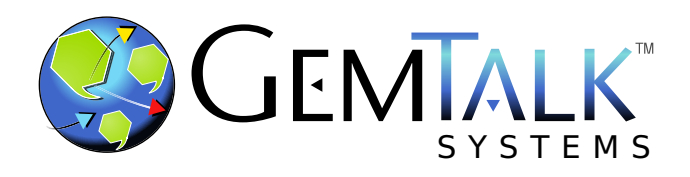

#### **INTELLECTUAL PROPERTY OWNERSHIP**

This documentation is furnished for informational use only and is subject to change without notice. GemTalk Systems LLC assumes no responsibility or liability for any errors or inaccuracies that may appear in this documentation.

This documentation, or any part of it, may not be reproduced, displayed, photocopied, transmitted, or otherwise copied in any form or by any means now known or later developed, such as electronic, optical, or mechanical means, without express written authorization from GemTalk Systems.

Warning: This computer program and its documentation are protected by copyright law and international treaties. Any unauthorized copying or distribution of this program, its documentation, or any portion of it, may result in severe civil and criminal penalties, and will be prosecuted under the maximum extent possible under the law.

The software installed in accordance with this documentation is copyrighted and licensed by GemTalk Systems under separate license agreement. This software may only be used pursuant to the terms and conditions of such license agreement. Any other use may be a violation of law.

Use, duplication, or disclosure by the Government is subject to restrictions set forth in the Commercial Software - Restricted Rights clause at 52.227-19 of the Federal Acquisitions Regulations (48 CFR 52.227-19) except that the government agency shall not have the right to disclose this software to support service contractors or their subcontractors without the prior written consent of GemTalk Systems.

This software is provided by GemTalk Systems LLC and contributors "as is" and any expressed or implied warranties, including, but not limited to, the implied warranties of merchantability and fitness for a particular purpose are disclaimed. In no event shall GemTalk Systems LLC or any contributors be liable for any direct, indirect, incidental, special, exemplary, or consequential damages (including, but not limited to, procurement of substitute goods or services; loss of use, data, or profits; or business interruption) however caused and on any theory of liability, whether in contract, strict liability, or tort (including negligence or otherwise) arising in any way out of the use of this software, even if advised of the possibility of such damage.

#### **COPYRIGHTS**

This software product, its documentation, and its user interface © 1986-2015 GemTalk Systems LLC. All rights reserved by GemTalk Systems.

#### **PATENTS**

GemStone software is covered by U.S. Patent Number 6,256,637 "Transactional virtual machine architecture", Patent Number 6,360,219 "Object queues with concurrent updating", Patent Number 6,567,905 "Generational garbage collector with persistent object cache", and Patent Number 6,681,226 "Selective pessimistic locking for a concurrently updateable database". GemStone software may also be covered by one or more pending United States patent applications.

#### **TRADEMARKS**

**GemTalk**, **GemStone**, **GemBuilder**, **GemConnect**, and the GemStone and GemTalk logos are trademarks or registered trademarks of GemTalk Systems LLC, or of VMware, Inc., previously of GemStone Systems, Inc., in the United States and other countries.

**VMware** is a registered trademark or trademark of VMware, Inc. in the United States and/or other jurisdictions.

**UNIX** is a registered trademark of The Open Group in the United States and other countries.

**Sun**, **Sun Microsystems**, and **Solaris** are trademarks or registered trademarks of Oracle and/or its affiliates. **SPARC** is a registered trademark of SPARC International, Inc.

**Intel, Pentium**, and **Itanium** are registered trademarks of Intel Corporation in the United States and other countries.

**Microsoft**, **MS**, **Windows, Windows XP, Windows 2003**, **Windows 7**, **Windows Vista** and **Windows 2008** are registered trademarks of Microsoft Corporation in the United States and other countries.

**Linux** is a registered trademark of Linus Torvalds and others.

**Red Hat** and all Red Hat-based trademarks and logos are trademarks or registered trademarks of Red Hat, Inc. in the United States and other countries.

**Ubuntu** is a registered trademark of Canonical Ltd., Inc., in the U.S. and other countries.

**SUSE** is a registered trademark of Novell, Inc. in the United States and other countries.

**AIX**, **POWER5**, **POWER6**, and **POWER7** are trademarks or registered trademarks of International Business Machines Corporation.

**Apple**, **Mac**, **Mac OS, Macintosh**, and **Snow Leopard** are trademarks of Apple Inc., in the United States and other countries.

Other company or product names mentioned herein may be trademarks or registered trademarks of their respective owners. Trademark specifications are subject to change without notice. GemTalk Systems cannot attest to the accuracy of all trademark information. Use of a term in this documentation should not be regarded as affecting the validity of any trademark or service mark.

#### **GemTalk Systems**

15220 NW Greenbrier Parkway Suite 240 Beaverton, OR 97006

## *Chapter* **1 VSD 4.0.2 Release Notes**

## **Overview**

Visual Statistics Display (VSD) version 4.0.2 is a new version of the VSD product. This is a maintenance release containing several minor features and bug fixes.

These release notes include changes since VSD version 4.0.1.

This version of VSD, like previous versions, supports statmonitor files generated from:

- All versions of GemStone/S 64 Bit through v3.2.6
- All versions of 32-bit GemStone/S
- All versions of GBS through v7.6.1

Statmonitor files generated by later versions are very likely to work, but have not been tested.

## **Supported Platforms**

### **Platforms for Version 4.0.2**

VSD version 4.0.2 is supported on the following platforms:

- Windows 7, Windows 2008 R2, and Windows 8
- ▶ Solaris 10 and 11 on SPARC
- Solaris 10 on x86
- AIX 6.1, TL1, SP1, and AIX 7.1
- Red Hat Linux ES 6.1, 6.4 and 6.5; Ubuntu 12.04; and SUSE Linux Enterprise 11 Service Pack 3, on x86
- Mac OSX 10.6.8 (Snow Leopard), with Darwin 10.8.0 kernel, on x86

## **Changes in this Release**

## **Ability to set background color**

When running multiple instances of VSD, it can be helpful to be able to distinguish the VSD charts belonging to different instances. To support this, you may now select the background color of the VSD instance. Once selected, all VSD windows for that VSD instance will display this color.

Setting a master background color changes the window background, which ordinarily is a light gray, and process lists, fields, and graphs which ordinarily have a white background.

The color may be set in a number of ways:

the **Choose a background color** dialog, which can be opened using either by <control>b or by using a new menu item on the main window, **Main >> Set Master Background Color...** 

#### **On UNIX platforms:**

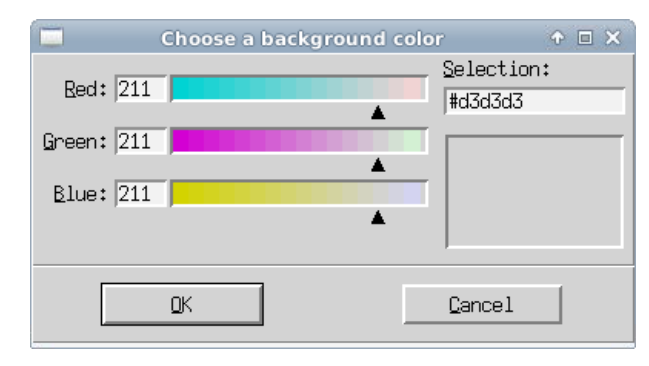

#### **On Windows:**

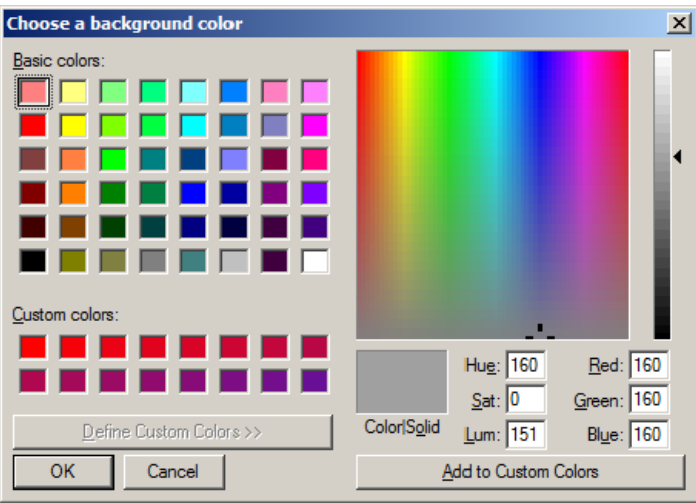

 using the **-b** argument to the vsd executable. In addition to accepting a RGB hex color value, you may also use a TK symbolic color name.

TK color names and RGB values are provided here:

[http://www.tcl.tk/man/tcl8.4/TkCmd/colors.htm](http://www.tcl.tk/man/tcl8.4/TkCmd/colors.htm  )

TK provides over 750 color names describing over 500 unique colors.

 setting the environment variable VSD\_MASTER\_BG\_COLOR to a hex RGB value or to a symbolic color name.

Note that the background color is intentionally **not** saved to the .vsdconfig file, since it is intended as a way to distinguish different instances of VSD on the same machine, rather than as a configured color for VSD in general.

#### **Ability to copy statistics value from a graph**

When viewing a statistics graph in a Chart Window, you can now copy the Y value at a particular point to the clipboard. To do this, the cursor must be on a point in the chart; use the right mouse button to pop up a menu item "Copy Y value".

#### **Double-click on file in load dialog truncated file**

When running statmonitor using Windows as an X-terminal for VSD running on UNIX, if you double-click on the filename in the "Load Data File..." dialog, the statmonitor data was truncated. (45048)

### **Values that exceed 64 bit force associated statistic to 64 bit**

When a statistic value that is written to statmonitor is larger than  $2^{32}$ , but the associated statistic as defined within that version of vsd was not 64 bit, the results were not correct. Now, if a number over  $2^{32}$  is read, that statistic is promoted to 64 bit on the fly and will display correctly.

#### **Color for live monitoring changed**

The color that indicates live monitoring has been adjusted to a darker, more readable shade of green.